# 「**朝日信用金庫WEBセミナー**」 **エネルギーコスト削減と補助金活用**

新型コロナウィルス感染症による影響は、いまだ先が見えない状況にあります。 また、昨今の資源高騰やウクライナ情勢の影響もあり、コストの見直しや削減が大変重要と なります。今回は、エネルギーコスト削減や省エネ補助金事業で2万社を超える実績がある 株式会社エスコ様より「エネルギーコスト削減と補助金活用」についてご説明いたします。 セミナー終了後は、個別相談を受け付けております。ぜひ、ご参加ください。

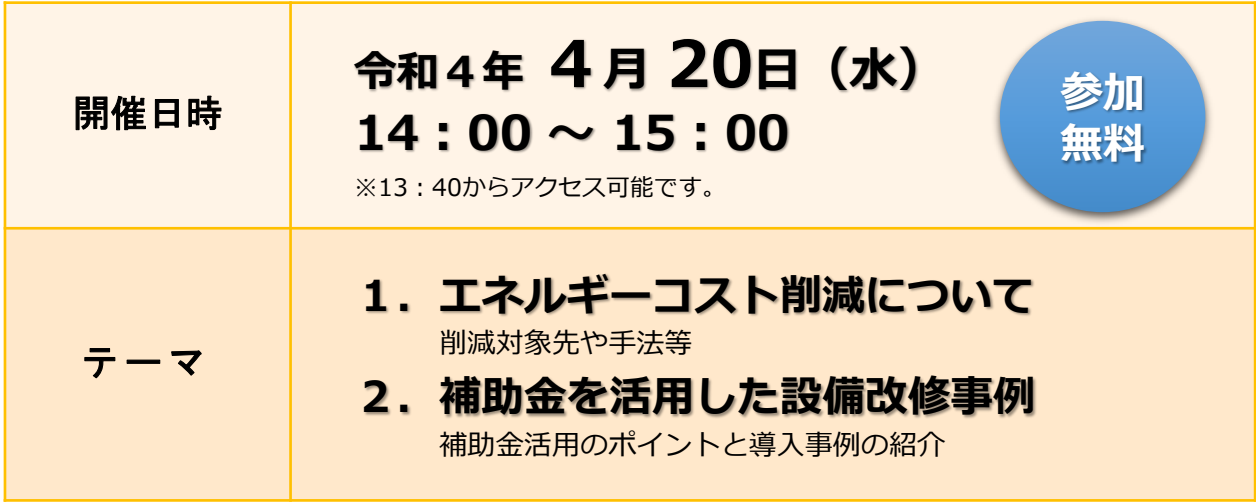

- **●定員: 200名 定員に達し次第、締め切らせていただきます。**
- ●講師:株式会社 エスコ

ソリューション事業本部 環境ソリューション部

### 主任 **玉 田 耕 造 氏**

エスコは、これまで培ってきた独自のノウハウとソリューションで、お客さまに最適な省エネ、コスト削減、CO2削減 システムの導入をワンストップで実現する専門企業。エネルギーに関するお客さまの課題を解決します。

- ・本社/東京都新宿区北新宿2-21-1 新宿フロントタワー12階 https://www.esco.co.jp
- ・営業所/東京本社・札幌・仙台・名古屋・大阪・広島・福岡・南九州・沖縄

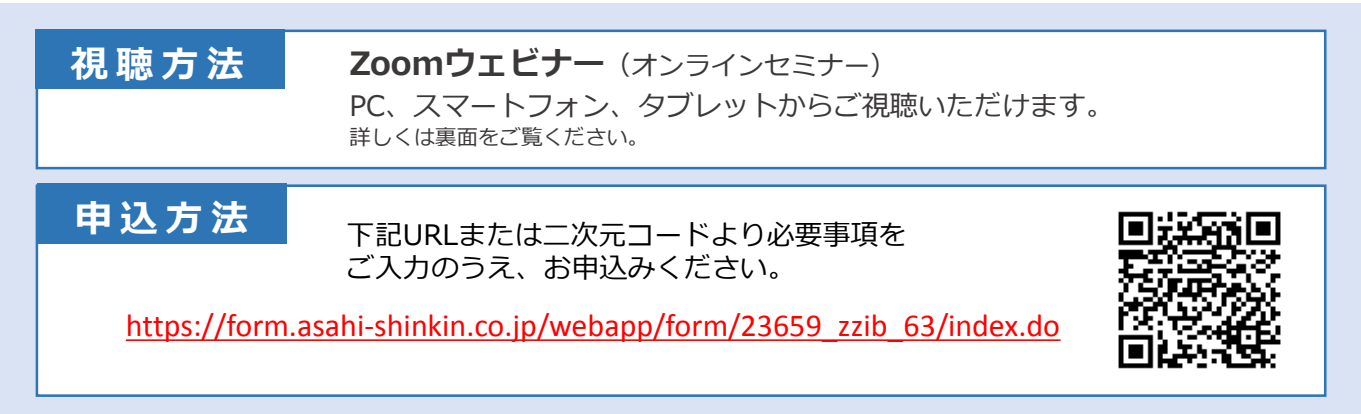

**【主催・お問い合わせ】 朝日信用金庫 お客さまサポート部 TEL.03-3862-0668**

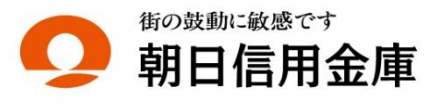

## **お申込みから視聴までの流れ**

▶本セミナーはインターネット回線を利用し、Web会議システム「Zoom」を使用して行います。▶視聴 をご希望される場合、事前にお申込みが必要となります。▶参加申込後に「視聴用URL」がメールで配信 されます。※メールが届かない場合は、お客さまサポート部までお問い合わせください。

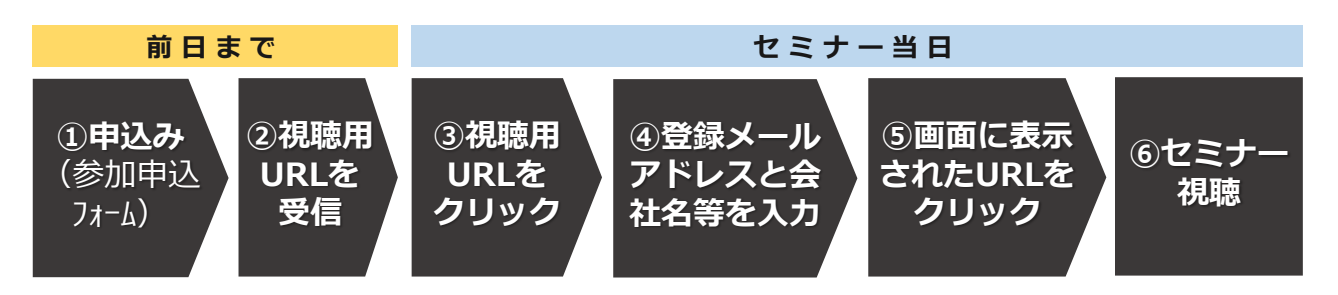

## **事前の準備と視聴方法**

## **■アプリのインストール**

事前にセミナー視聴に必要な「Zoom」アプリをダウンロードし、インストールしてください。

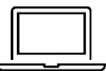

## **パソコンから視聴される場合**

https://zoom.us/client/latest/ZoomInstaller.exe

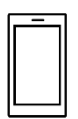

## **スマートフォン・タブレットから視聴される場合**

▶iPhone/iPadの方 https://itunes.apple.com/us/app/id546505307 ▶Androidの方 https://play.google.com/store/apps/details?id=us.zoom.videomeetings

**■接続テスト**

アプリインストール後、セミナー当日までに「Zoom」への接続確認をお願いします。 **接続確認テスト http://zoom.us/test**

▶接続テスト方法 https://support.zoom.us/hc/ja/articles/115002262083 ▶推奨環境の確認 https://support.zoom.us/hc/ja/articles/201362023-PC-Mac-Linux

#### **■視聴方法**

お申込み時に登録いただいたメールアドレスへ「視聴用URL」が記載されたメールが自動配信 されます。セミナー当日は、PC、スマートフォン、タブレットから「視聴用URL」をクリック し、メールアドレス・会社名をご入力のうえ、ご参加ください。 開始時刻の20分前からアクセス可能です。

> ※ Androidは、Google Inc.の登録商標です。 Apple、iPad、iPhone、iTunesは、Apple Inc.の商標です。 Zoomは、Zoom Video Communications,Inc.の商標または登録商標です。

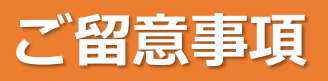

- (1)本セミナーに必要なインターネット接続にかかる費用はお客さまのご負担となります。あらかじめご了承ください。 また、動画配信となるため大量の通信が想定されます。通信量の上限がある場合などはご注意ください。
- (2)参加申込み時およびアンケートに入力いただきました個人情報の利用目的は、以下の通りです。
	- 本セミナーへの参加お申込みの受付・視聴用URLのメール配信
	- 本セミナーの運営管理者および主催者からのご案内、朝日信用金庫の商品・サービス等のご提案
	- お問い合わせ、その他本セミナーを円滑に運営するために必要な業務

なお、今回ご提供いただいた個人情報は当金庫のプライバシーポリシーに基づき適切に管理します。